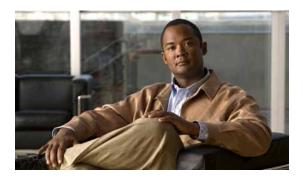

#### **Preface**

#### Revised: July 20, 2017, OL-23483-01

This migration guide describes the process for migrating data from a Cisco Secure Access Control System (ACS) Release 5.1/5.2 database to a Cisco Identity Services Engine (ISE) Release 1.0 appliance. The migration process uses the Cisco Secure ACS 5.1/5.2 to Cisco ISE 1.0 Migration Tool. This section of the migration guide introduces the purpose, audience, and organization of the guide and covers the following topics:

- · Purpose of this Guide
- Audience
- Organization
- · How to Use this Guide
- Documentation Conventions
- Documentation Updates
- · Related Documentation
- Obtaining Documentation and Submitting a Service Request

## **Purpose of this Guide**

This migration guide is part of the Cisco Identity Services Engine Release 1.0 documentation set, and it describes how to migrate existing data from a Cisco Secure ACS Release 5.1/5.2 database to a Cisco ISE 1.0 appliance using the Cisco Secure ACS 5.1/5.2 to Cisco ISE 1.0 Migration Tool. This migration guide contains the following information:

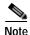

For the remainder of this migration guide, the Cisco Secure ACS 5.1/5.2 to Cisco ISE 1.0 Migration Tool (and its shorter form, Cisco ACS 5.1/5.2-ISE 1.0 Migration Tool) describe the tool used to migrate data from a Cisco Secure ACS 5.1/5.2 database to a Cisco ISE 1.0 appliance.

- Cisco ACS 5.1/5.2-ISE 1.0 Migration Tool installation requirements, prerequisites, and guidelines for migration.
- List of Cisco Secure ACS Release 5.1/5.2 data items that can be migrated and a list of the data items that cannot be migrated.

- Step-by-step procedures for migrating data from a Cisco Secure ACS Release 5.1/5.2 database to the Cisco ISE 1.0 appliance.
- Reference links to Cisco documentation that defines the upgrade path required by earlier releases of Cisco Secure ACS data (Release 3.x and 4.x) before it can be migrated.

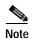

The Cisco ACS 5.1/5.2-ISE 1.0 Migration Tool only supports migrating Cisco Secure ACS Release 5.1/5.2 data.

To migrate previous releases of Cisco Secure ACS data (for example, Release 3.x or 4.x) to the Cisco Secure ACS Release 5.1/5.2 state where it can be migrated to a Cisco ISE 1.0 appliance, requires a multi-step process:

- 1. Upgrade the Cisco Secure ACS Release 3.x or 4.x data to the Cisco Secure ACS Release 5.0 state using the process described in the Cisco documentation (see Related Documentation in this Preface).
- 2. Upgrade the Cisco Secure ACS Release 5.0 data to Cisco Secure ACS Release 5.1/5.2 state using the process described in the Cisco documentation (see Related Documentation in this Preface).
- 3. Use the Cisco ACS 5.1/5.2-ISE 1.0 Migration Tool to migrate Cisco Secure ACS Release 5.1/5.2 data to a Cisco ISE 1.0 appliance using the procedure in this migration guide (see Chapter 4, "Using the Cisco Secure ACS 5.1/5.2-Cisco ISE 1.0 Migration Tool").

The focus of this migration guide is on documenting the process for using the Cisco ACS 5.1/5.2-ISE 1.0 Migration Tool to export existing Cisco Secure ACS Release 5.1/5.2 data, and import this data into a Cisco ISE 1.0 appliance.

We recommend that you fully understand the related data structure and schema differences between the Cisco Secure ACS Release 5.1/5.2 and Cisco ISE 1.0 systems before any attempt is made to migrate existing Cisco Secure ACS data.

#### **Audience**

This migration guide is for network administrators who are responsible for migrating existing Cisco Secure ACS Release 5.1/5.2 database information to a Cisco ISE 1.0 appliance using the Cisco Secure ACS 5.1/5.2-ISE 1.0 Migration Tool.

## **Organization**

This migration guide includes the following sections:

| Title                                                                     | Description                                                                                                    |
|---------------------------------------------------------------------------|----------------------------------------------------------------------------------------------------|
| Chapter 1, "Cisco Secure ACS 5.1/5.2 to Cisco ISE 1.0 Migration Overview" | Provides an overview of the Cisco Secure ACS 5.1/5.2-ISE 1.0 migration, the software requirements, supported releases, application components, data items that can be migrated, and the software architecture. |
| Chapter 2, "Understanding the Cisco ACS 5.1/5.2-ISE 1.0 Migration Tool"   | Provides a functional description of the Cisco Secure ACS 5.1/5.2-ISE 1.0 Migration Tool, which supports export and import, data persistency, scalability, high availability, and reporting functions.         |

| Title                                                                           | Description                                                                                                    |
|---------------------------------------------------------------------------------|----------------------------------------------------------------------------------------------------|
| Chapter 3, "Installing the Cisco ACS 5.1/5.2-ISE 1.0 Migration Tool"            | Describes requirements, installation prerequisites and guidelines, and how to install and set up the Cisco Secure ACS 5.1/5.2-ISE 1.0 Migration Tool.                                                                                                    |
| Chapter 4, "Using the Cisco Secure ACS 5.1/5.2-Cisco ISE 1.0 Migration Tool"    | Describes how to use the Cisco Secure ACS 5.1/5.2-ISE 1.0 Migration Tool to perform operations that export Cisco Secure ACS Release 5.1/5.2 data from its database and import the migrated data into a Cisco ISE 1.0 appliance.                                                                                                    |
| Chapter 5, "Migrating Data from Cisco<br>Secure ACS 3.x and 4.x to ACS 5.1/5.2" | Provides a brief overview and provides documentation links that you need to upgrade earlier releases of Cisco Secure ACS data to the Cisco Secure ACS Release 5.0 state. The only supported migration path for earlier Cisco Secure ACS releases is to upgrade the data to the Cisco Secure ACS Release 5.0 state. Once at the Cisco Secure ACS Release 5.0 state, there is a supported path for upgrading this data to Cisco Secure ACS Release 5.1/5.2. |
| Appendix A, "Cisco Secure ACS 5.1/5.2 and Cisco ISE 1.0 Data Structure Mapping" | Provides a mapping table that describes how the data objects are mapped between a Cisco Secure ACS Release 5.1/5.2 system and a Cisco ISE 1.0 system.                                                                                                    |
| Appendix B, "Troubleshooting the Cisco<br>ACS 5.1/5.2-ISE 1.0 Migration Tool"   | Describes how to troubleshoot an issues you might encounter with using the Cisco Secure ACS 5.1/5.2-ISE 1.0 Migration Tool.                                                                                                    |

#### How to Use this Guide

We recommend that you read and reference the following sections before attempting to migrate Cisco Secure ACS Release 5.1/5.2 data to a Cisco ISE 1.0 appliance:

- See Appendix A, "Cisco Secure ACS 5.1/5.2 and Cisco ISE 1.0 Data Structure Mapping" to ensure
  that you understand the data object, schema, and attribute differences between Cisco Secure ACS
  and Cisco ISE prior to migration.
- See Chapter 1, "Cisco Secure ACS 5.1/5.2 to Cisco ISE 1.0 Migration Overview" for an overview of the Cisco Secure ACS 5.1/5.2 database, data objects, and architecture and the process of migrating its data to the Cisco ISE 1.0 appliance.
- See Chapter 2, "Understanding the Cisco ACS 5.1/5.2-ISE 1.0 Migration Tool" to understand the functional and configuration differences and similarities between Cisco Secure ACS Release 5.1/5.2 and Cisco ISE 1.0, and for specific configuration recommendations.
- See Chapter 3, "Installing the Cisco ACS 5.1/5.2-ISE 1.0 Migration Tool" to understand how to install the Cisco Secure ACS 5.1/5.2-ISE 1.0 Migration Tool.
- See Chapter 4, "Using the Cisco Secure ACS 5.1/5.2-Cisco ISE 1.0 Migration Tool" to understand
  the process required for migrating existing Cisco Secure ACS Release 5.1/5.2 data to Cisco ISE 1.0
  using the Cisco Secure ACS 5.1/5.2-ISE 1.0 Migration Tool.

#### **Documentation Conventions**

This migration guide uses the following documentation conventions:

| Convention       | Indication                                                                                                    |  |
|------------------|----------------------------------------------------------------------------------------------------|--|
| <b>bold</b> font | Commands, keywords, and user-entered text appear in <b>bold</b> font.                                                       |  |
| italic font      | Document titles, new or emphasized terms, and arguments for which you supply values are in <i>italic</i> font.              |  |
| [ ]              | Square brackets can indicate one of the following:                                                                          |  |
|                  | An optional element.                                                                                                    |  |
|                  | Default responses to system prompts.                                                                                        |  |
| {x   y   z }     | Required alternative keywords are grouped in braces and separated by vertical bars.                                         |  |
| [x y z]          | Optional alternative keywords are grouped in brackets and separated by vertical bars.                                       |  |
| string           | A nonquoted set of characters. Do not use quotation marks around the string or the string will include the quotation marks. |  |
| courier font     | Terminal sessions and information the system displays appear in courier font.                                               |  |
| < >              | Nonprinting characters such as passwords are in angle brackets.                                                             |  |
| !, #             | An exclamation point (!) or a pound sign (#) at the beginning of a line of code indicates a comment line.                   |  |

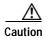

Means reader be careful. You are capable of doing something that might result in equipment damage or loss of data.

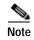

Means *reader take note*. Notes identify important information that you should reflect upon before continuing, contain helpful suggestions, or provide references to materials not contained in this migration guide.

# **Documentation Updates**

Table 1 Updates to Cisco Identity Services Engine Migration Guide for Cisco Secure ACS 5.1 and 5.2, Release 1.0

| Date          | Description                                                                                       |
|---------------|---------------------------------------------------------------------------------------------------|
| July 28, 2011 | Updated "Installing and Initializing the ACS 5.1/5.2-ISE 1.0 Migration Tool" section on page 3-3. |
| May 17, 2011  | Cisco Identity Services Engine (ISE) Release 1.0                                                  |

### **Related Documentation**

#### **Release-Specific Documents**

Table 2 lists the product documentation available for the Cisco ISE Release. General product information for Cisco ISE is available at <a href="http://www.cisco.com/go/ise">http://www.cisco.com/go/ise</a>. End-user documentation is available on Cisco.com at

http://www.cisco.com/en/US/products/ps11640/tsd\_products\_support\_series\_home.html.

Table 2 Product Documentation for Cisco Identity Services Engine

| Document Title                                                                                                    | Location                                                                                                    |
|----------------------------------------------------------------------------------------------------|----------------------------------------------------------------------------------------------------|
| Release Notes for the Cisco Identity Services<br>Engine, Release 1.0                                                                                                    | http://www.cisco.com/en/US/docs/security/ise/1.0/release_notes/ise10_rn.html                                         |
| Cisco Identity Services Engine Network<br>Component Compatibility                                                                                                    | http://www.cisco.com/en/US/docs/security/ise/1.0/compatibility/ise-sdt.html                                          |
| Cisco Identity Services Engine User Guide,<br>Release 1.0                                                                                                    | http://www.cisco.com/en/US/docs/security/ise/1.0/user_guide/ise10_user_guide.html                                    |
| Cisco Identity Services Engine Hardware<br>Installation Guide, Release 1.0                                                                                                    | http://www.cisco.com/en/US/docs/security/ise/1.0/install_guide/ise10_ig.html                                         |
| Cisco Identity Services Engine Migration Guide<br>for Cisco Secure ACS 5.1 and 5.2, Release 1.0                                                                                                    | http://www.cisco.com/en/US/docs/security/ise/1.0/migration_guide/ise10_mig_book.html                                 |
| Cisco Identity Services Engine Sponsor Portal<br>User Guide, Release 1.0                                                                                                    | http://www.cisco.com/en/US/docs/security/ise/1.0/sponsor_guide/ise10_sponsor_book.html                               |
| Cisco Identity Services Engine CLI Reference<br>Guide, Release 1.0                                                                                                    | http://www.cisco.com/en/US/docs/security/ise/1.0/cli_ref_guide/ise10_cli.html                                        |
| Cisco Identity Services Engine API Reference<br>Guide, Release 1.0                                                                                                    | http://www.cisco.com/en/US/docs/security/ise/1.0/api_ref_guide/ise10_api_ref_guide.html                              |
| Cisco Identity Services Engine Troubleshooting<br>Guide, Release 1.0                                                                                                    | http://www.cisco.com/en/US/docs/security/ise/1.0/troubleshooting_guide/ise10_tsg.html                                |
| Regulatory Compliance and Safety Information<br>for Cisco Identity Services Engine, Cisco 1121<br>Secure Access Control System, Cisco NAC<br>Appliance, Cisco NAC Guest Server, and Cisco<br>NAC Profile | http://www.cisco.com/en/US/docs/net_mgmt/cisco_secure_access_control_system/5.1/regulatory/compliance/csacsrcsi.html |
| Cisco Identity Services Engine In-Box<br>Documentation and China RoHS Pointer Card                                                                                                    | http://www.cisco.com/en/US/docs/security/ise/1.0/roadmap/ise10_5x5Card_ChinaRoHS.html                                |

#### **Platform-Specific Documents**

Links to Policy Management Business Unit documentation are available on www.cisco.com at the following locations:

- Cisco ISE http://www.cisco.com/en/US/products/ps11640/prod\_installation\_guides\_list.html
- Cisco Secure ACS
   http://www.cisco.com/en/US/products/ps9911/tsd\_products\_support\_series\_home.html
- Cisco NAC Appliance http://www.cisco.com/en/US/products/ps6128/tsd\_products\_support\_series\_home.html
- Cisco NAC Profiler
   http://www.cisco.com/en/US/products/ps8464/tsd\_products\_support\_series\_home.html
- Cisco NAC Guest Server http://www.cisco.com/en/US/products/ps10160/tsd\_products\_support\_series\_home.html

# Obtaining Documentation and Submitting a Service Request

For information on obtaining documentation, submitting a service request, and gathering additional information, see the monthly *What's New in Cisco Product Documentation*, which also lists all new and revised Cisco technical documentation, at:

http://www.cisco.com/en/US/docs/general/whatsnew/whatsnew.html

Subscribe to the *What's New in Cisco Product Documentation* as a Really Simple Syndication (RSS) feed and set content to be delivered directly to your desktop using a reader application. The RSS feeds are a free service and Cisco currently supports RSS Version 2.0.